# **Application: gvSIG desktop - gvSIG bugs #4297 IllegalArgumentException: DataType 65 not registered**

07/26/2016 04:59 PM - Antonio Falciano

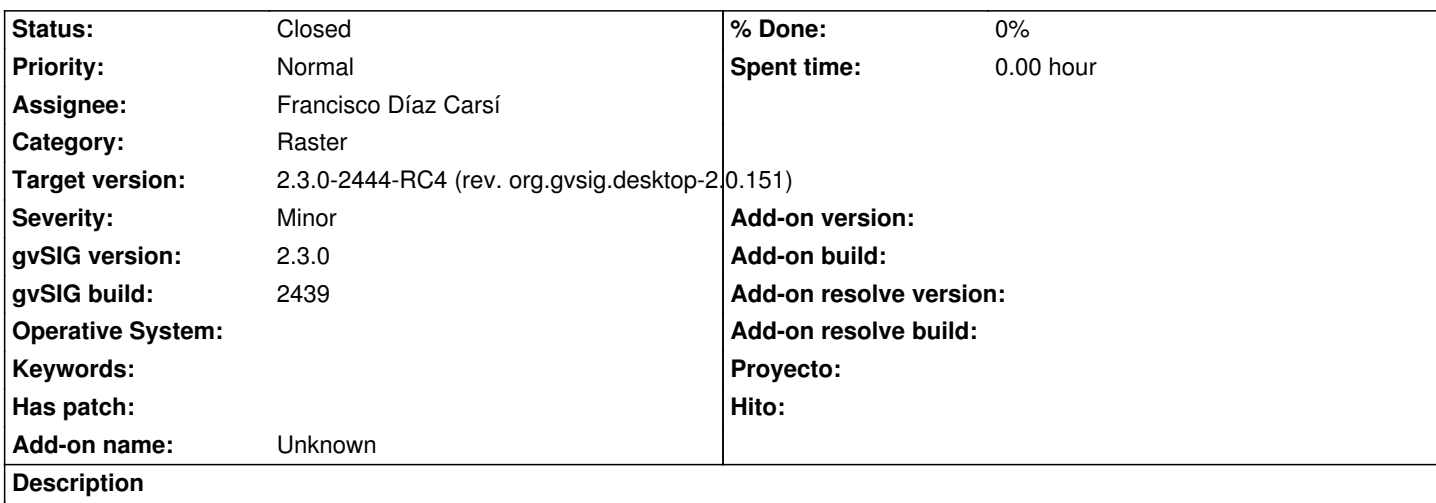

org.gvsig.raster.wcs.io.DefaultWCSIOLibrary and org.gvsig.raster.wms.io.DefaultWMSIOLibrary can't be initialized because DataType 65 is not registered:

INFO main org.gvsig.tools.library.AbstractLibrary - Initializing library 'org.gvsig.raster.wcs.io.DefaultWCSIOLibrary'. INFO main org.gvsig.tools.library.AbstractLibrary - Can't initialize library 'org.gvsig.raster.wcs.io.DefaultWCSIOLibrary'. java.lang.IllegalArgumentException: DataType 65 not registered

- at org.gvsig.tools.dataTypes.impl.DefaultDataTypesManager.get(DefaultDataTypesManager.java:148)
- at org.gvsig.tools.dynobject.impl.ValueType.setType(ValueType.java:23)
- at org.gvsig.tools.dynobject.impl.DefaultDynField.setType(DefaultDynField.java:266)
- at org.gvsig.raster.impl.store.AbstractRasterDataParameters.registerDynClass(AbstractRasterDataParameters.java:94)
- at org.gvsig.raster.wcs.io.WCSDataParametersImpl.registerDynClass(WCSDataParametersImpl.java:87)
- at org.gvsig.raster.wcs.io.DefaultWCSIOLibrary.doInitialize(DefaultWCSIOLibrary.java:43)
- at org.gvsig.tools.library.AbstractLibrary.initialize(AbstractLibrary.java:338)
- at org.gvsig.tools.library.AbstractLibrariesInitializer.initializeLibraries(AbstractLibrariesInitializer.java:256)
- at org.gvsig.tools.library.AbstractLibrariesInitializer.initialize(AbstractLibrariesInitializer.java:90)
- at org.gvsig.tools.library.AbstractLibrariesInitializer.fullInitialize(AbstractLibrariesInitializer.java:115)
- at org.gvsig.andami.Launcher.initializeLibraries(Launcher.java:782)
- at org.gvsig.andami.Launcher.doMain(Launcher.java:570)
- at org.gvsig.andami.Launcher.main(Launcher.java:395)
- at sun.reflect.NativeMethodAccessorImpl.invoke0(Native Method)
- at sun.reflect.NativeMethodAccessorImpl.invoke(Unknown Source)
- at sun.reflect.DelegatingMethodAccessorImpl.invoke(Unknown Source)
- at java.lang.reflect.Method.invoke(Unknown Source)
- at org.gvsig.andamiupdater.Updater.launchApp(Updater.java:89)
- at org.gvsig.andamiupdater.Updater.main(Updater.java:67)
- INFO main org.gvsig.tools.library.AbstractLibrary Initializing library 'org.gvsig.raster.wms.io.DefaultWMSIOLibrary'.
- INFO main org.gvsig.tools.library.AbstractLibrary Can't initialize library 'org.gvsig.raster.wms.io.DefaultWMSIOLibrary'. java.lang.IllegalArgumentException: DataType 65 not registered
	- at org.gvsig.tools.dataTypes.impl.DefaultDataTypesManager.get(DefaultDataTypesManager.java:148)
	- at org.gvsig.tools.dynobject.impl.ValueType.setType(ValueType.java:23)
	- at org.gvsig.tools.dynobject.impl.DefaultDynField.setType(DefaultDynField.java:266)
	- at org.gvsig.raster.impl.store.AbstractRasterDataParameters.registerDynClass(AbstractRasterDataParameters.java:94)
	- at org.gvsig.raster.wms.io.WMSDataParametersImpl.registerDynClass(WMSDataParametersImpl.java:94)
	- at org.gvsig.raster.wms.io.DefaultWMSIOLibrary.doInitialize(DefaultWMSIOLibrary.java:49)
	- at org.gvsig.tools.library.AbstractLibrary.initialize(AbstractLibrary.java:338)

 at org.gvsig.tools.library.AbstractLibrariesInitializer.initializeLibraries(AbstractLibrariesInitializer.java:256) at org.gvsig.tools.library.AbstractLibrariesInitializer.initialize(AbstractLibrariesInitializer.java:90) at org.gvsig.tools.library.AbstractLibrariesInitializer.fullInitialize(AbstractLibrariesInitializer.java:115) at org.gvsig.andami.Launcher.initializeLibraries(Launcher.java:782) at org.gvsig.andami.Launcher.doMain(Launcher.java:570) at org.gvsig.andami.Launcher.main(Launcher.java:395) at sun.reflect.NativeMethodAccessorImpl.invoke0(Native Method) at sun.reflect.NativeMethodAccessorImpl.invoke(Unknown Source) at sun.reflect.DelegatingMethodAccessorImpl.invoke(Unknown Source) at java.lang.reflect.Method.invoke(Unknown Source) at org.gvsig.andamiupdater.Updater.launchApp(Updater.java:89) at org.gvsig.andamiupdater.Updater.main(Updater.java:67)

## **Associated revisions**

### **Revision 6289 - 08/26/2016 02:35 PM - Francisco Díaz Carsí**

refs #4297 eliminado el registro de la DynClass de la inicialización de las librerías de WCSIO y WMSIO porque ya se estaba realizando en la post-inicialización

#### **History**

## **#1 - 08/26/2016 02:51 PM - Francisco Díaz Carsí**

*- Target version changed from 2.3.0-2447-final (rev. org.gvsig.desktop-2.0.153) to 2.3.0-2444-RC4 (rev. org.gvsig.desktop-2.0.151)*

- *Assignee set to Francisco Díaz Carsí*
- *Status changed from New to Fixed*

## **#2 - 08/31/2016 11:26 AM - Antonio Falciano**

*- Status changed from Fixed to Closed*